## **Private**

To declare something as **private**, type :private:<SUBJECT> in the search form above. Hit "Enter". Now click on your right side on the button "Create this page" (see below). **Exempli gratia:** [:private:start](https://wiki.c3l.lu/doku.php?id=private:start)

 $\overline{\mathbf{x}}$ 

From: <https://wiki.c3l.lu/> - **Chaos Computer Club Lëtzebuerg**

Permanent link: **<https://wiki.c3l.lu/doku.php?id=private&rev=1362446794>**

Last update: **2015/07/15 21:54**

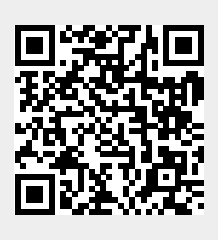